参加者募集のお知らせ(学内者限定)

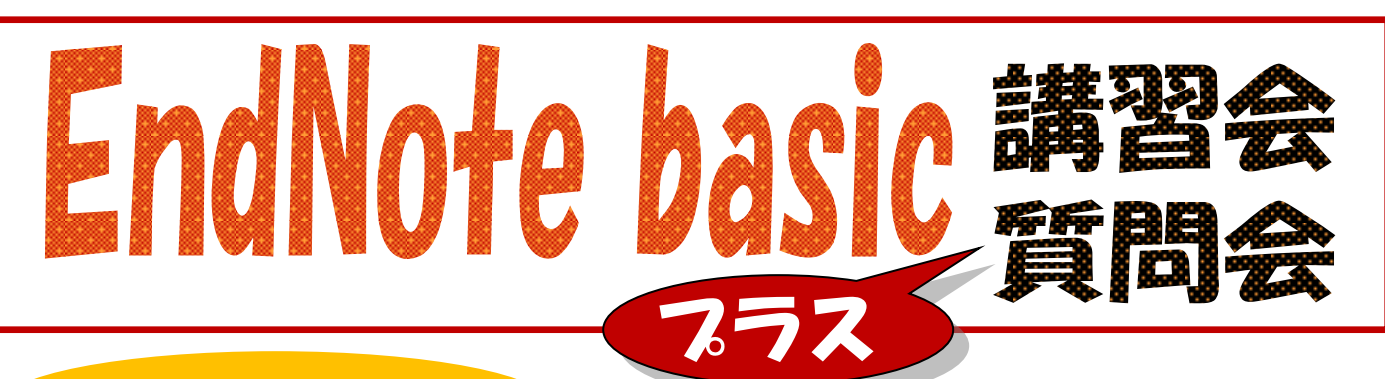

EndNote basic とは?

 各種文献データベースの文献情報を Web 上で管理することができるほか、投稿雑誌に合わせた参考文献リス 文献管理ソフトとして広く使われている EndNote の Web 版です。 トを簡単に作成することができます。そして、論文本文の添付も可能となりさらに便利になりました。

今回は、EndNote basic の利用講習会に続けて、EndNote の質問会を実施します。

Web版のEndNote basic、製品版のEndNoteの両方含めての質問会です。 質問会だけのご参加 OK ですので、 日頃使っておられて疑問に思うことや、わからないところなどありましたら、この機会に是非解消してください。

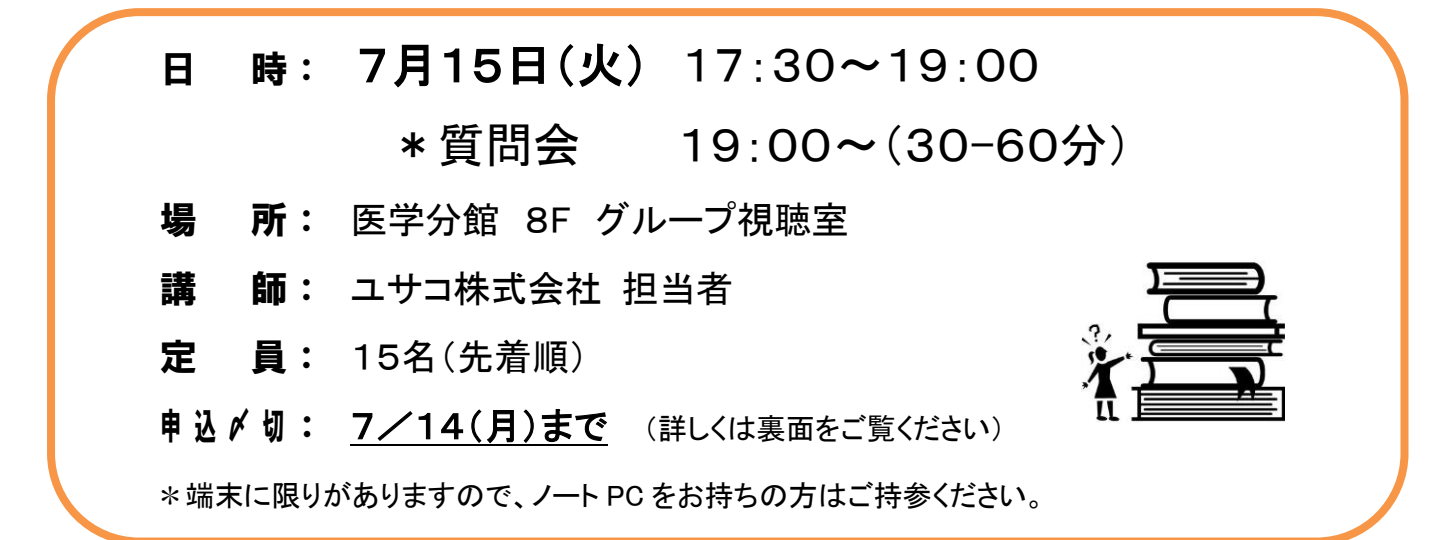

### 参加される方は、事前に EndNote basic にユーザー登録しておいてください

利用したことのある方も、ご記憶の E-mail Address と Password でログインできるか確認しておいてください。 (Web of Science (WOS))と共通です。WOS で登録済みの方は、WOS の E-mail、password でご確認ください)

#### <登録方法> 医学分館HP>データベース>EndNote basic

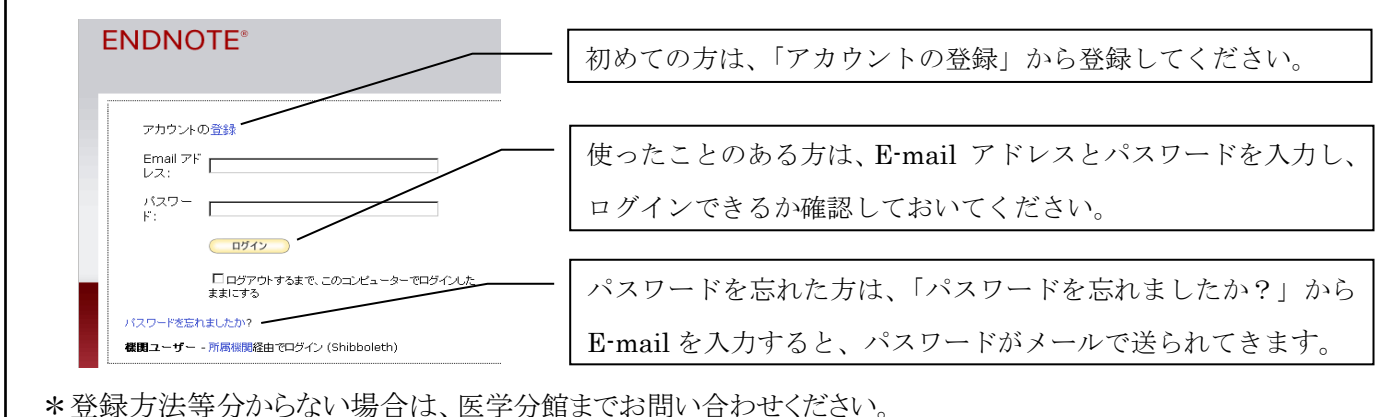

EndNote basic 講習会 プラス質問会 参加申込書

# 日 時: 7月15日(火) 17:30~19:00

## \*質問会 19:00~ (30-60 分)

場 所: 医学分館 8F グループ視聴室

# 参加申込〆切 : 7月14日(月)

#### 申込方法

- ① 申込書で申し込む 下欄を記入し、医学分館カウンターにお持ち下さい。 FAX(6645-3489)でも受け付けています。
- ② メールで申し込む
	- 宛先:medlib@med.osaka-cu.ac.jp
	- 題名:EndNote basic 講習会申込 or EndNote 質問会申込
	- 本文:・所属(学部、教室名)
		- ・氏名
		- ・連絡先(内線、メールアドレス)
		- ・利用者区分(教職員、大学院学生、学部学生、等)
		- ・ノート PC 持込みの可・不可

(阿倍野キャンパスの無線 LAN に接続可能にしておいてください)

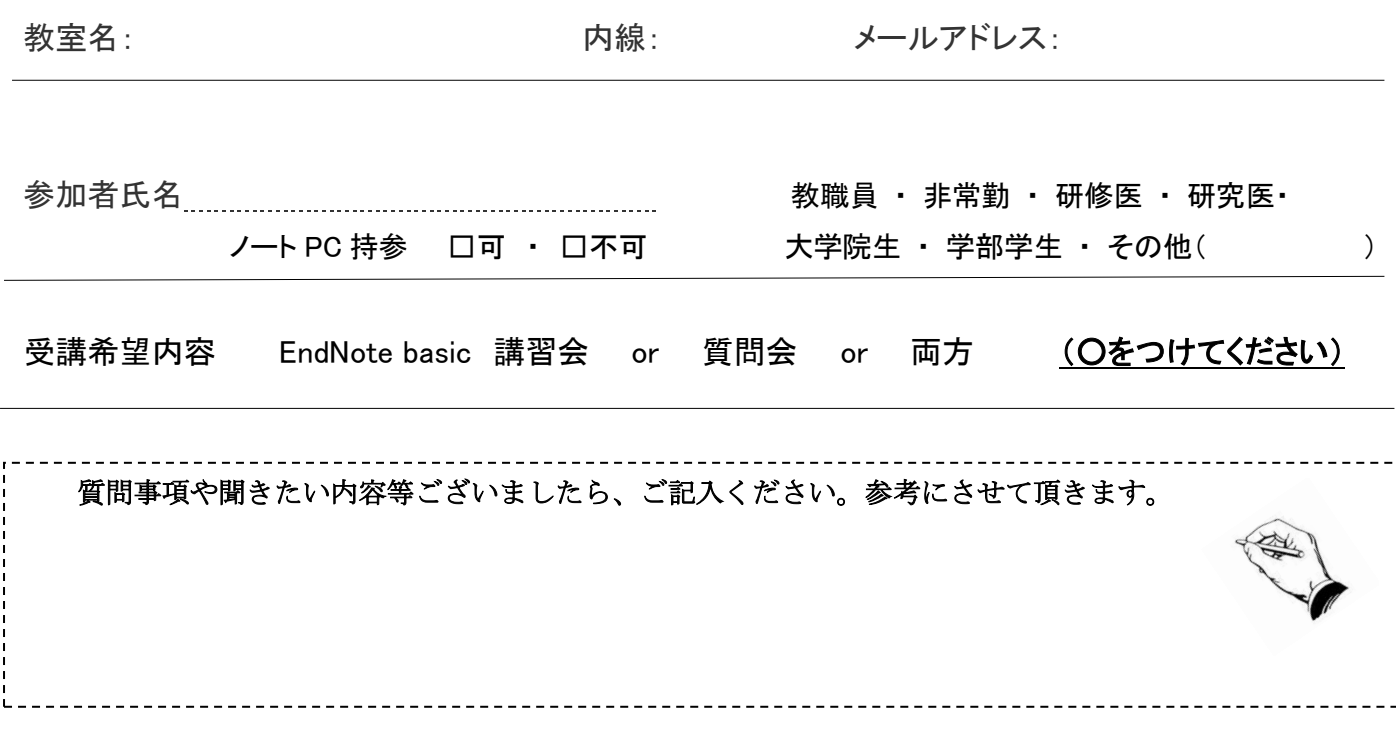